### What is Spot UV?

It is an area of Ultra Violet gloss coating that creates a glossy finish to the targeted areas on top of your print.

### How To Prepare Your UV Artwork

When supplying files for print you must also supply artwork for the spot UV itself.

The spot UV artwork should consist of solid black shapes - 100% K only and in the exact position on the page where the spot UV is required, ideally in vector as opposed to bitmap formula. The Spot UV must be on a separate page and have the same dimensions and crop marks in the same position as the printed file.

Spot UV works well on larger areas and as a pattern on a flat background.

PLEASE NOTE: Spot UV varnish is applied using a process similar to screen printing, and has registration tolerances of approximately ±0.5 mm. It is not therefore recommended that small text or thin lines are spot UV'd as perfect register cannot be guaranteed.

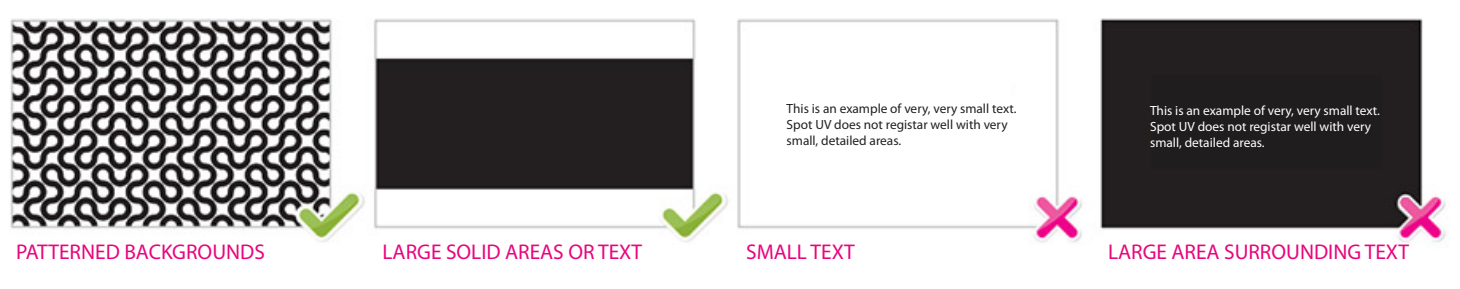

How To Collate Your Files For Print

Please always supply as 1 pdf with 4 pages within.

Pg 1 - Artwork Front // Pg 2 - Artwork Back // Pg 3 - Spot UV Front // Pg 4 - Spot UV Back

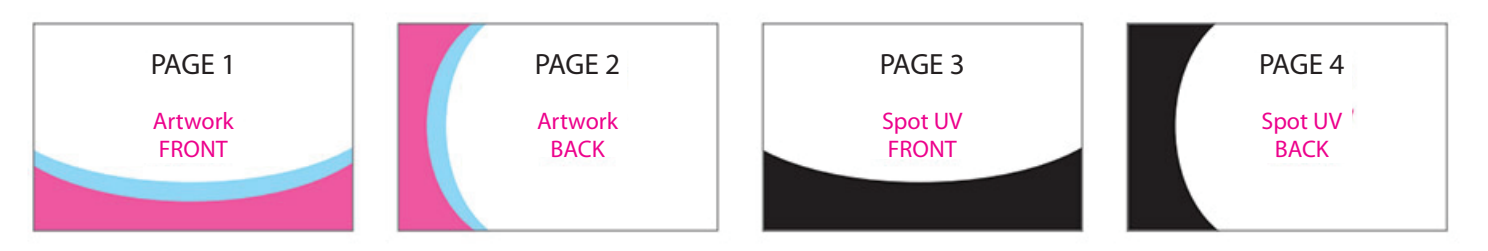

# IMPORTANT:

If you have a page that doesn't require either print or UV please insert blank pages in place so that you are always supplying 4 pages and in the correct order. For example your print is double sided but you require UV only on the back of your card then a blank page would be inserted on page 3. Or if you require UV on both sides but print is only on the front of the card your supply a blank on page 2.

# Helpful Tip

To do this firstly create a blank PDF that is 85 x 55mm, then insert it in one of the two following ways. Either combine your files using Acrobat's Combine PDF function, or insert the blank page into the PDF by using Acrobat's Insert Page function. Please then ensure that the page order is as described above.

# If you're unsure if your artwork meets print requirements we offer a free artwork check service!

We'll give you specific guidence but if you would like more practical help, small changes we'll do for free, anything more complex we'll quote you for.